# **CaseReview In-Premise Server Specifications**

September, 2020

© 2020 ZOLL. All rights reserved.

ZOLL is a registered trademark of ZOLL Medical Corporation.

Other product and company names may be the trademarks of their respective owners.

#### **Table of Contents**

| Overview                         | 1 |
|----------------------------------|---|
| Hardware & Software Requirements | 1 |
| Client Configurations            | 3 |
| Unsupported Configurations       | 3 |

#### **Overview**

This guide provides information on server specifications for an InPremise version of CaseReview. While it is possible to install CaseReview components on separate servers, this guide assumes that you will install those components on one virtual machine or physical server with a maximum of 10 cases an hour.

However, if you anticipate more than 10 cases per hour (or over 200 case/day) onto CaseReview please reach out to your Sales Engineer for a deeper review of your anticipated workload to better customize the CaseReview environment. Larger systems will require load balancing across additional servers for proper application operation and performance.

Furthermore, for large environments ZOLL Defibrillator Dashboard<sup>TM</sup> and CaseReview should have their own server installations for best performance.

For more details on virtual machine requirements, please contact your ZOLL Sales Engineer.

## **Hardware & Software Requirements**

| Component         | Requirement                                                                                                    |  |
|-------------------|----------------------------------------------------------------------------------------------------|--|
| Processor         | Dual Processor with 4 core @ 3.6GHz (not exclusive)                                                                                               |  |
| Memory            | Minimum 16GB                                                                                                    |  |
| Storage (OS Disk) | Software and website installation requires 16GB above operating systems installs and SQL Server installations.  Disk I/O averages at peak traffic |  |
|                   |                                                                                                    |  |
|                   | Read: ~1500kb                                                                                                    |  |
|                   | Write: ~1400kb                                                                                                    |  |

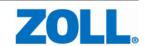

| Storage Disk                     | 30GB minimum storage  *Note − if running ZOLL Defibrillator Dashboard™ in conjunction with CaseReview InPremise, minimum storage requirement is 100GB plus the formula below  SQL Server Requirements  Use the following to understand approximate storage requirements:  d = cases per day  s = average case size  c = file compression rate |                  |  |
|----------------------------------|----------------------------------------------------------------------------------------------------|------------------|--|
|                                  | Device                                                                                                    | Compression Rate |  |
|                                  | R-Series                                                                                                    | .6               |  |
|                                  | X-Services                                                                                                    | .88              |  |
|                                  | AED3                                                                                                    | .9               |  |
|                                  | (d * (s*c)) * 365 * 7 = total storage cost for given device.                                                                                                    |                  |  |
| Apache Cassandra<br>Requirements | Note Cassandra is used as short term storage and data has a TTL (time to live) of 3 years. TTL is configurable to the second.                                                                                                    |                  |  |
|                                  | ((d (s*.8)) * 1095) * number of Cassandra instances = total storage cost.                                                                                                    |                  |  |
| Network                          | 1Gbps                                                                                                    |                  |  |
| Install Account                  | An admin account able to read, write, and modify files on the server                                                                                                    |                  |  |
| Operating System                 | Windows Server 2012 - 2019 (not core) with a base OS language of US English                                                                                                    |                  |  |
| SQL Server                       | SQL Server 2012 – 2019 Standard or Enterprise (not express)                                                                                                    |                  |  |
| Other Requirements               | Windows Management Framework 5.0 (or higher)                                                                                                    |                  |  |
|                                  | .NET Framework 4.7.2 or greater                                                                                                    |                  |  |

## **Client Configurations**

Supported browsers: Google Chrome for desktop and Microsoft Internet Explorer 11

**Browser requirements**: Enable Javascript and custom fonts

## **Unsupported Configurations**

CaseReview does not support the following configurations.

#### **Windows**

• FIPS-compliant settings.

#### **SQL Server**

- TLS connection enablement.
- Windows authentication accounts for SQL connectivity.